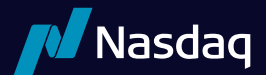

# **RASHportSM** Version 1.1

## Updated April, 2023

## Table Of Contents

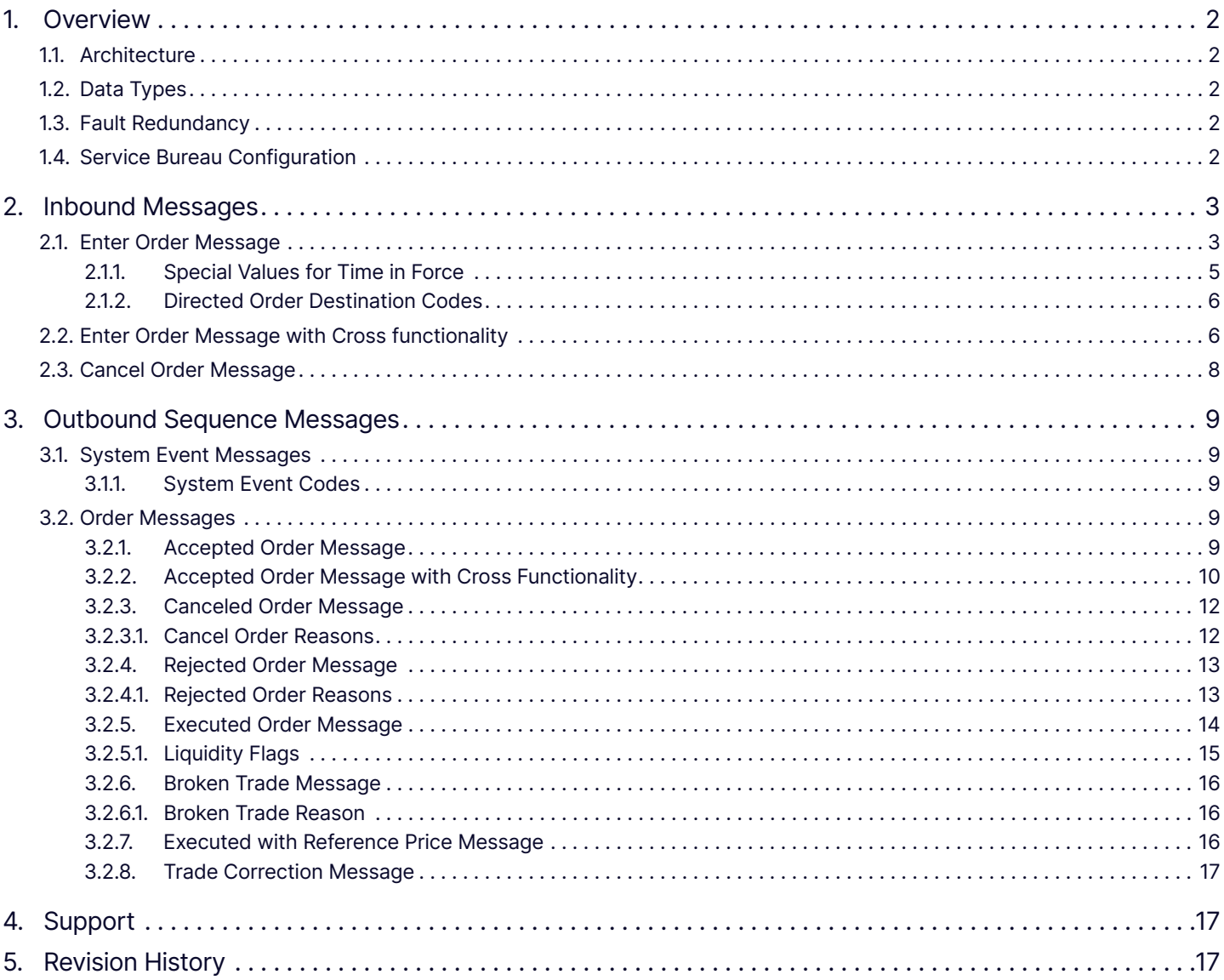

## <span id="page-1-0"></span>1. Overview

The NASDAQ system accepts limit orders from participants and executes matching orders when possible. Non-matching orders may be added to the NASDAQ Limit Order Book or routed out to the street based on the participant's routing strategy.

Routing and Special Handling (RASH<sup>SM</sup>) is a simple proprietary protocol that allows NASDAQ participants to enter orders, cancel existing orders and receive executions. RASH allows participants to use advanced functionality, including discretion, random reserve, pegging and routing. It is intended to allow participants and their software developers to integrate NASDAQ into their proprietary trading systems or build custom front ends.

RASH only provides a method for participants to send orders to NASDAQ and receive updates on those orders entered. For information about all orders entered into and executed on the NASDAQ book, refer to the ITCH® protocol (available separately).

RASH is a low-level proprietary protocol for connecting to NASDAQ. It is designed to offer the maximum possible performance at the cost of flexibility and ease of use. For applications that do not require this extreme level of performance, NASDAQ offers other, more standard interfaces, such as FIX, that may be more suitable and easier to develop to.

## 1.1. Architecture

The RASH protocol is composed of messages passed between the RASH machine and the client application. Each message type has a fixed message length. All messages are composed of non-control ASCII bytes.

All messages sent from the RASH host to the client are assumed to be sequenced, and their delivery must be guaranteed by some lower level protocol. The SoupTCP (available separately) is typically used to guarantee the delivery and sequencing of RASH messages sent from the host to the client.

Messages sent from the RASH client to the host are inherently non-guaranteed, even if they are carried by a lower level protocol that guarantees delivery (like TCP/IP sockets).

Therefore, all host-bound messages are designed so that they can be benignly re-sent for robust recovery from connection and application failures.

Each physical RASH host port is bound to a NASDAQ assigned logical RASH Account. On a given day, every order entered on RASH is uniquely identified by the combination of the logical RASH Account and the participant-created Token field

## 1.2. Data Types

Numeric fields are a string of ASCII-coded digits, right-justified and zero-filled on the left. Alpha fields are left-justified and padded on the right with spaces.

Prices are given in decimal format with six whole number places followed by four decimal digits. The whole number portion is padded on the left with zeroes; the decimal portion is padded on the right with zeroes. The decimal point is implied by position; it does not appear inside the price field. The maximum valid price value on the NASDAQ system is \$200,000.00

Timestamp fields are given in milliseconds past midnight, Eastern Time (ET).

## 1.3. Fault Redundancy

A single RASH account can be bound to two physical RASH machines. These RASH machines then act as mirrors of each other for fault redundancy. In this configuration, both machines are able to accept and cancel orders and any outbound messages would be simultaneously generated by both physical RASH hosts.

## 1.4. Service Bureau Configuration

A single RASH account can accept orders from one or more firms, allowing a service bureau configuration. The service bureau RASH account must be specifically authorized to enter orders on behalf of each represented participant with a NASDAQ Service Bureau Agreement, available separately. Once an agreement has been submitted, the RASH account set up as the

<span id="page-2-0"></span>service bureau may enter orders for the represented firm by putting the represented firm's Market Maker Identifier in the Firm field upon order entry.

## 2. Inbound Messages

Inbound messages are sent from the participant's application to the RASH host. They are not sequenced. All Inbound Messages may be repeated benignly. This gives the client the ability to re-send any Inbound message if it is uncertain whether NASDAQ received it in the case of a connection loss or application error.

The idea of benign inbound message retransmission with end-to-end acknowledgement is fundamental to NASDAQ's fail-over redundancy. Should your connection ever fail, there is no way for you to know if pending messages actually made it over the link before the failure. A robust RASH client can safely re-send any pending messages over a mirrored link without worrying about generating duplicates. This applies to NASDAQ's disaster fail-over capability as well; should NASDAQ ever need to failover to the backup site, some messages sent at the moment of failure may be lost. A robust application can simply re-send the pending messages, making the fail-over seamless to the end user.

## 2.1. Enter Order Message

The Enter Order Message lets you enter a new order into NASDAQ. Each new order must have a Token that is unique to the day and that logical RASH Port account. If you send a valid order, you should receive an Accepted Order Message. If you send an Enter Order Message with a previously used Token, the new order will be ignored. Please note that if you send a poorly formatted order, the port will drop you.

In order to send a market order, the Peg Type field must be set to "P". The Price field on this market order can be anything from zero to \$200,000.00. If a price greater than zero is specified, the market order will be capped at the price given. Note that the primary peg works the same way as market — where a price can be given to limit the peg. Beware that a Price field of zero is accepted only on orders that have a Peg Type other than "N". If a zero Price field is received when the Peg Type is "N", the client connection will be dropped.

Random Reserve is a feature for reserve orders that changes the displayed amount of shares every time the displayed shares are depleted. Random Reserve works as a range from the Max Floor. In other words, the maximum amount displayed will be the Max Floor plus the Random Reserve, and the minimum amount displayed will be the Max Floor minus the Random Reserve. Due to this, the amount given in the Random Reserve field must be less than the number in the Max Floor field. (e.g.: On a 5,000 share order with a Max Floor of 300 and a Random Reserve of 200, the order would be displayed at 100, 200, 300, 400 or 500 shares every time it refreshes. The amount displayed is chosen randomly from those choices.)

To use Market Maker peg with the default offset (Market Maker Designated Percentage), registered market makers can specify the following:

- Execbroker = INET or <blank>
- Peg type  $= Q$
- Display = A
- Peg difference = none

To use Market Maker peg with a more aggressive offset, only registered market makers can specify the following:

- Execbroker = INET or <blank>
- Peg type  $= Q$
- Display = A
- Peg difference = (custom offset)

Other participants who submit primary peg orders with offsets will be non-displayed only. Only orders submitted by market makers will be displayed.

## Enter Order Message

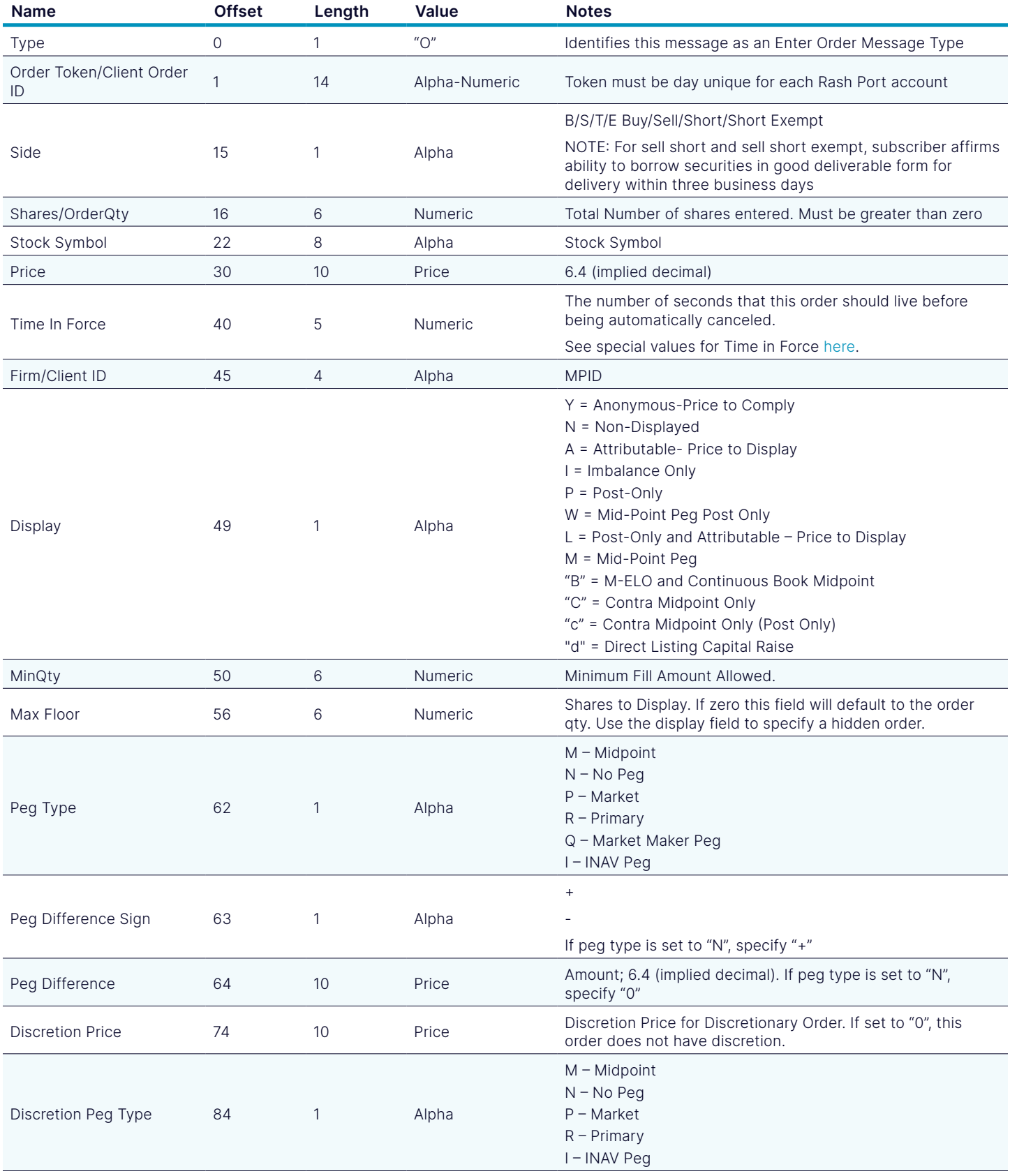

## <span id="page-4-0"></span>Enter Order Message

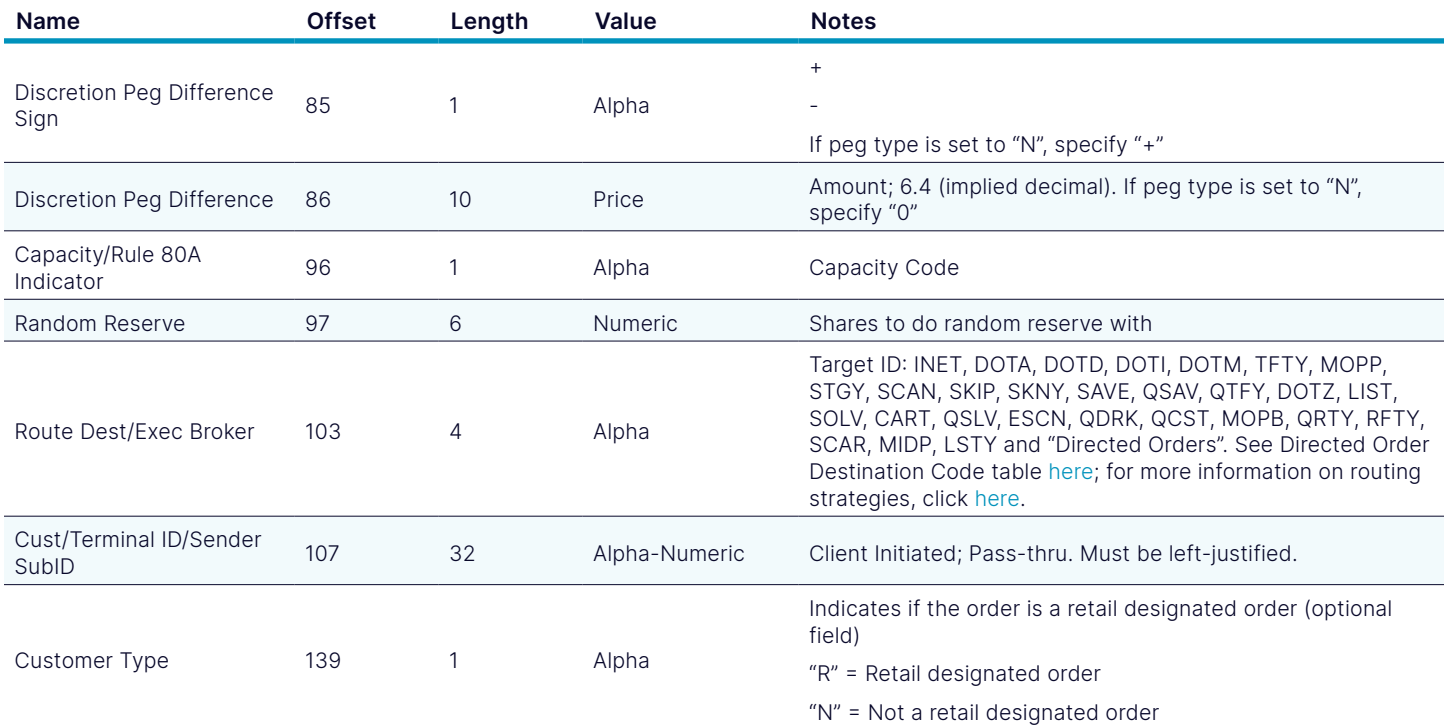

## 2.1.1. Special Values for Time in Force

## <span id="page-4-1"></span>Special Values for Time in Force

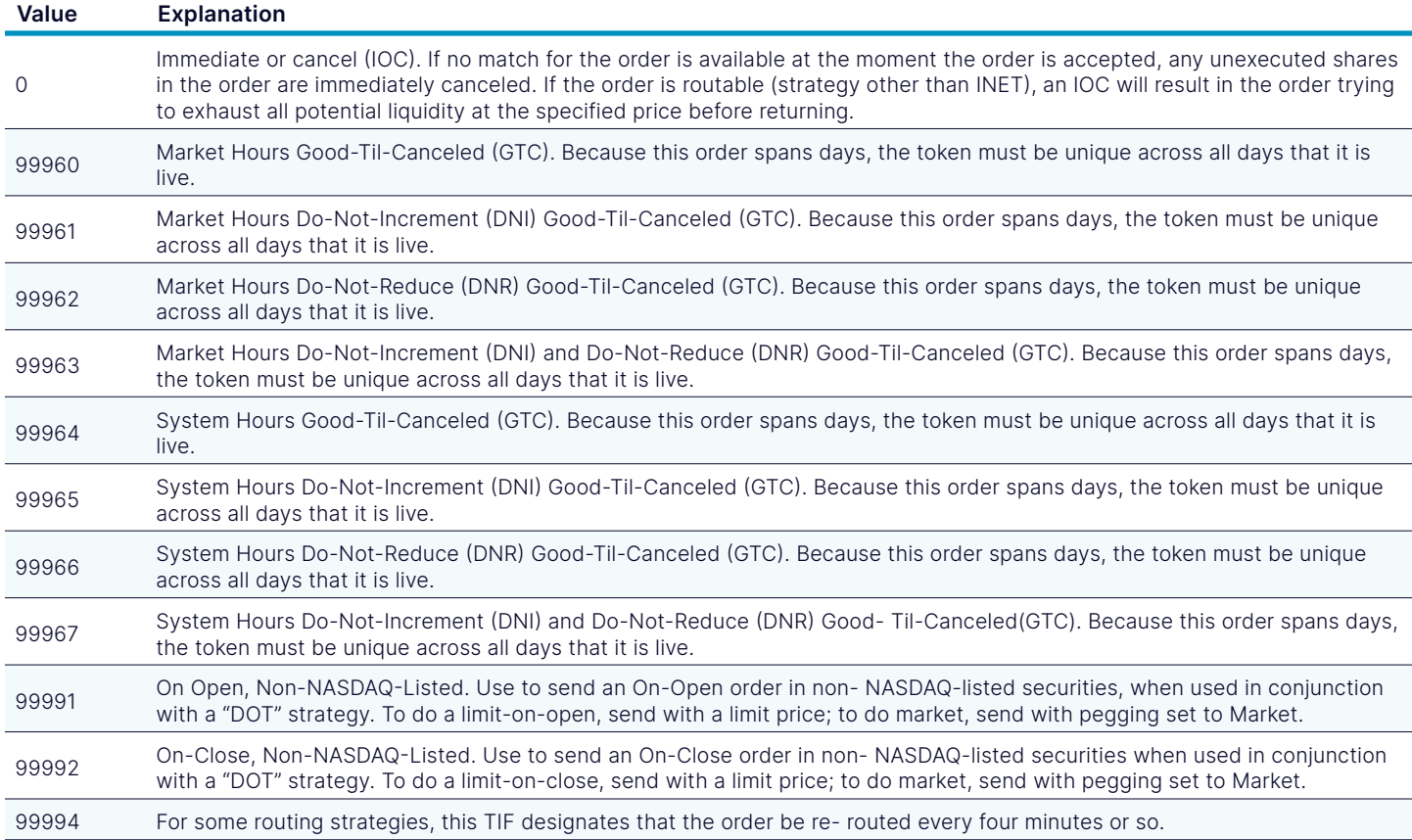

#### <span id="page-5-0"></span>Special Values for Time in Force

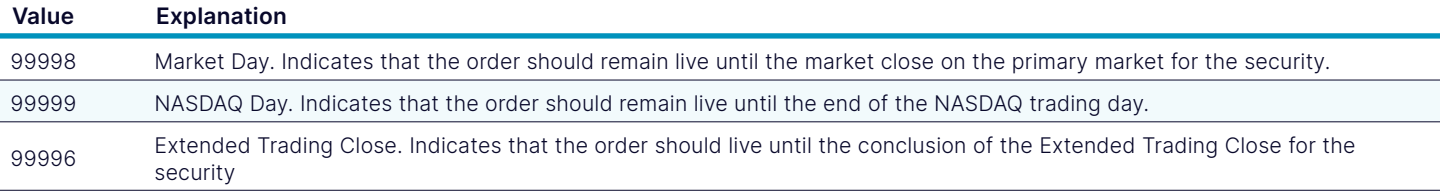

## <span id="page-5-1"></span>2.1.2. Directed Order Destination Codes

## Directed Order Destination Codes

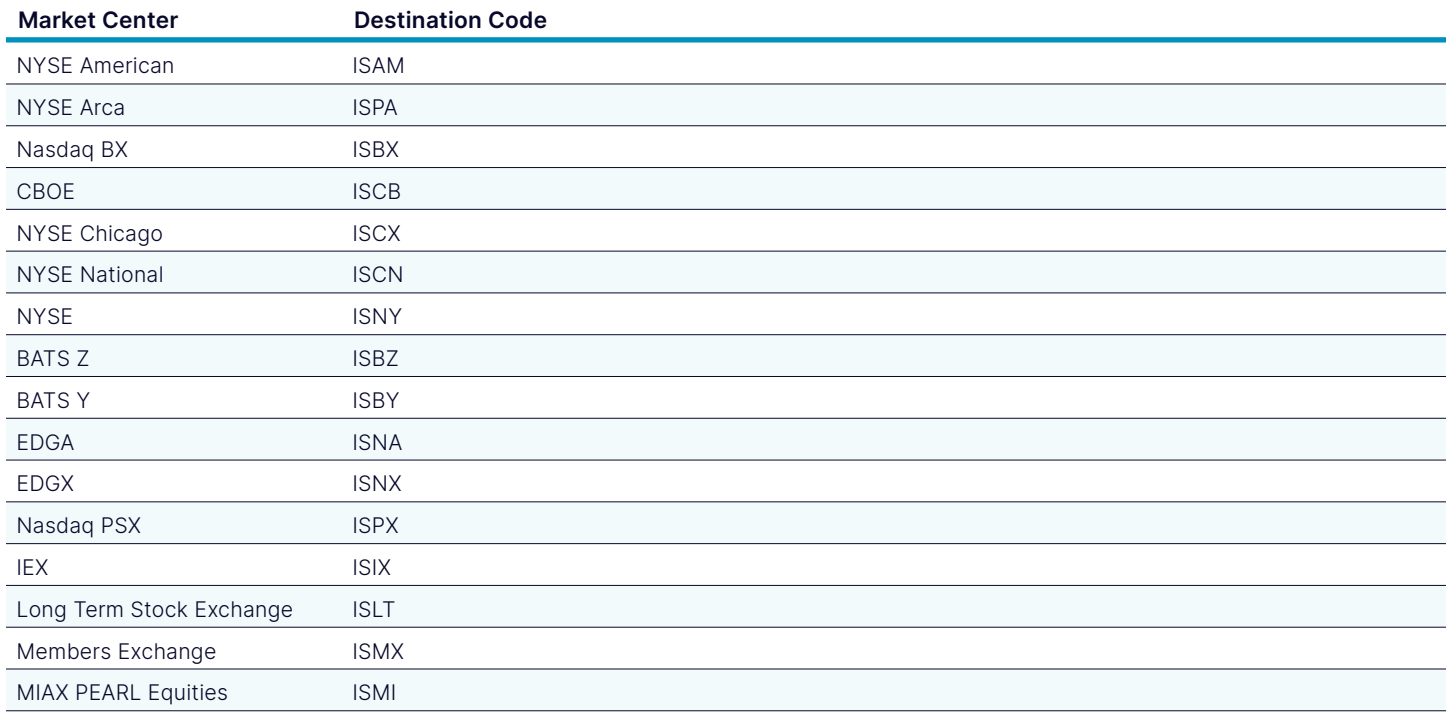

## 2.2. Enter Order Message with Cross functionality

This new message lets you enter orders into NASDAQ in much the same way as the previous, with a few additional fields. Notably, the Cross Type Flag allows you to specify that an order begins participation in a cross.

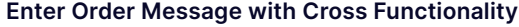

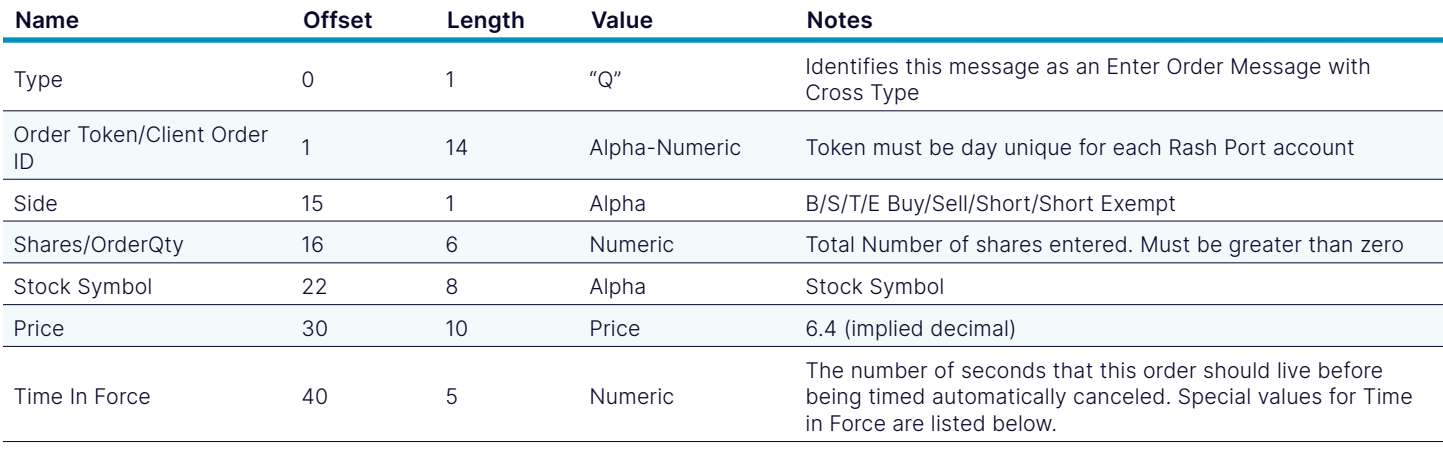

## Enter Order Message with Cross Functionality

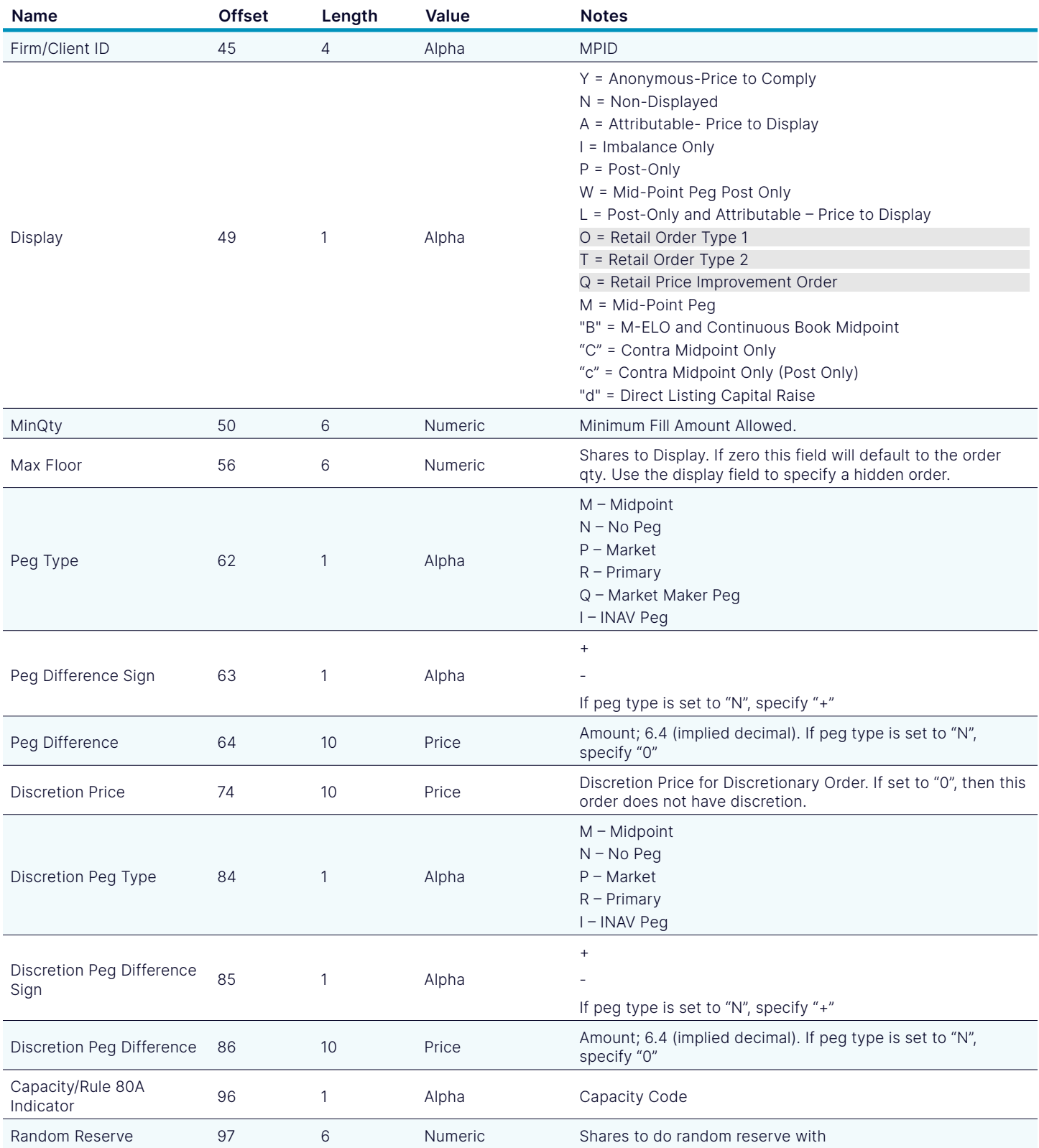

## <span id="page-7-0"></span>Enter Order Message with Cross Functionality

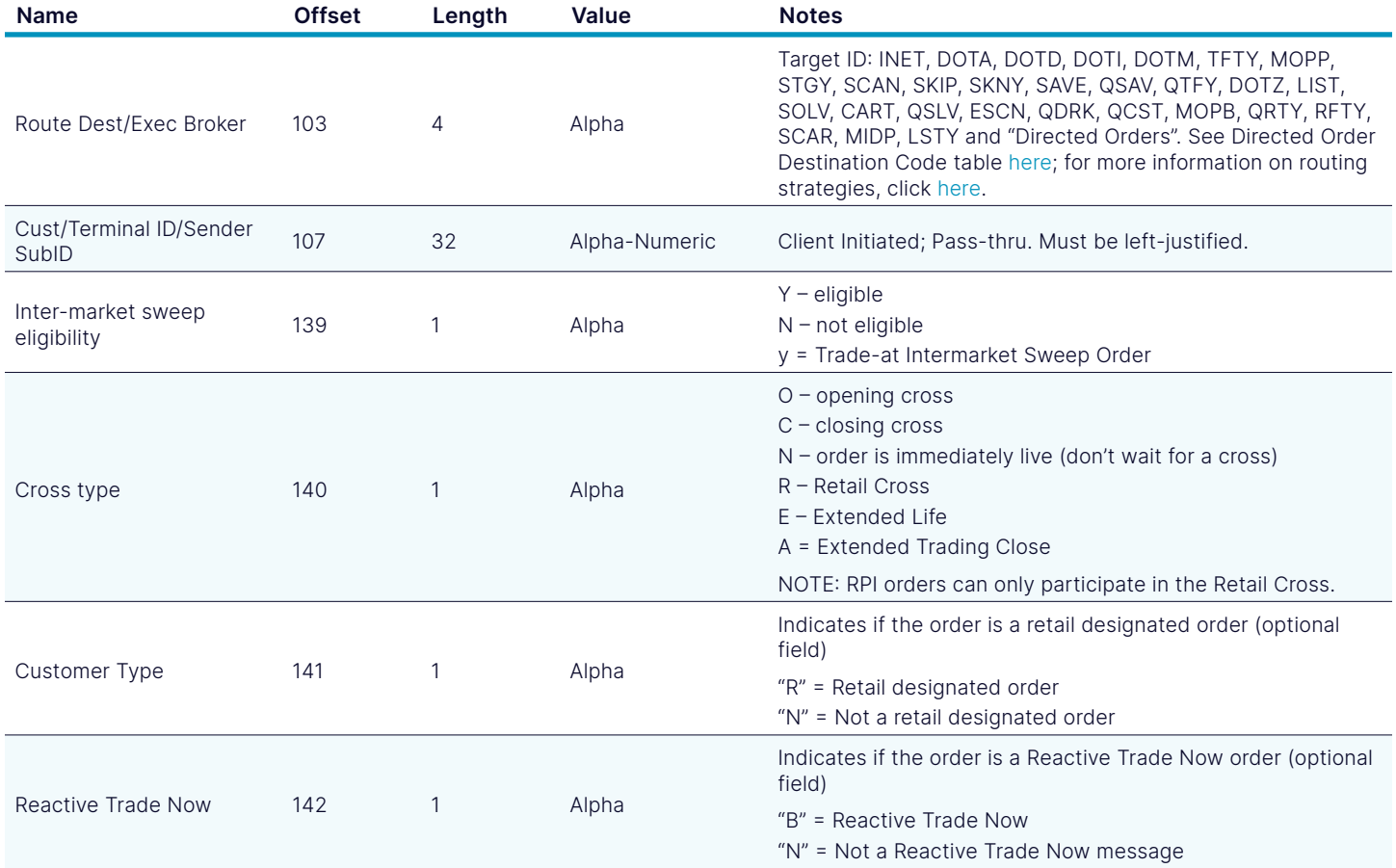

## 2.3. Cancel Order Message

The Cancel Order Message is used to request that an order be canceled. To cancel the entire balance of an order, you would enter a Cancel Order Message with a Shares field of zero. To cancel down, you would enter a Cancel Order Message with a Shares field of the new intended order size. This means that if you want to cancel 200 shares out of 1,000 share order, you must send a Shares field of 800.

### Cancel Order Message

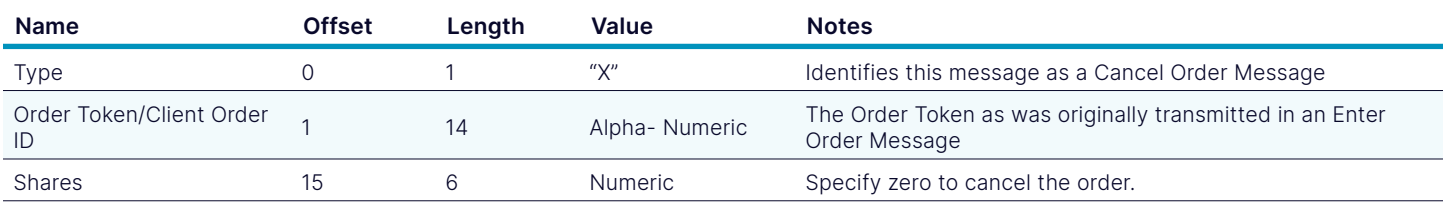

## <span id="page-8-0"></span>3. Outbound Sequence Messages

Outbound messages are generated by the RASH host port and received by your client application.

## 3.1. System Event Messages

System Event Messages signal events that affect the entire NASDAQ system

## System Event Message

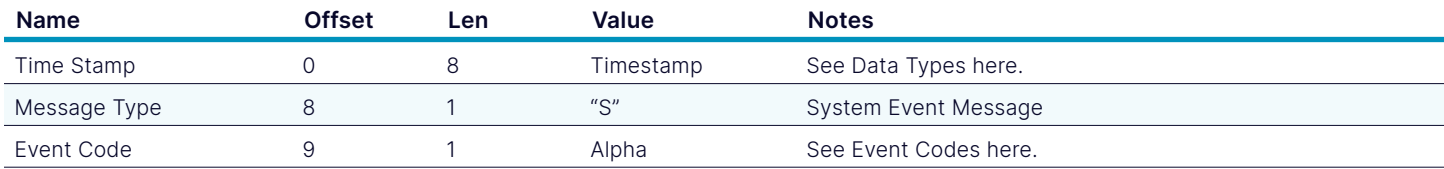

## 3.1.1. System Event Codes

#### System Event Codes

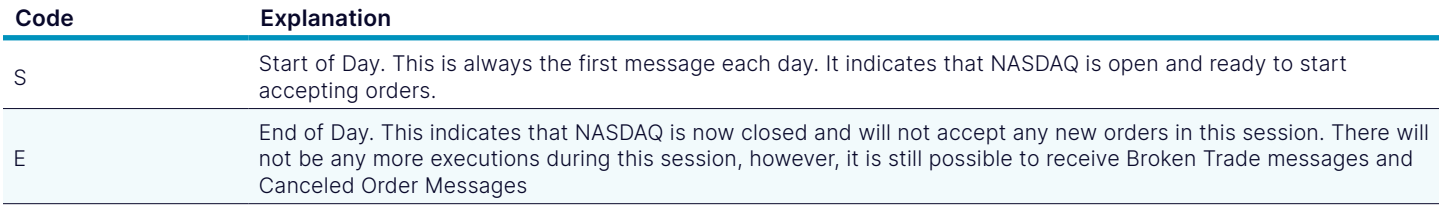

## 3.2. Order Messages

Order messages inform you about each event in the lifetime of your orders.

## 3.2.1. Accepted Order Message

An Accepted Order Message acknowledges the receipt of a valid Enter Order Message. The data fields from the Enter Order Message are echoed back in the Order Accept Message.

Please note: The accepted values may differ for the entered values for some fields. You should receive an Accepted Order Message for an order before you get any Canceled Order Messages or Executed Order Messages for the order except when there is a race condition where a cancel request is received before an order goes live on our system.

#### Accepted Order Message

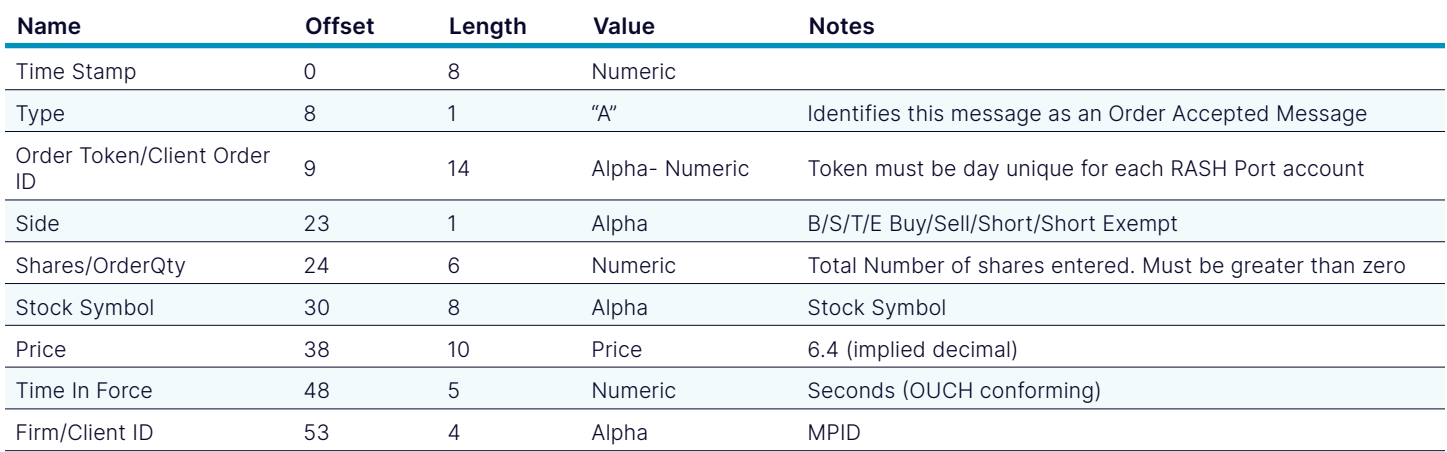

#### <span id="page-9-0"></span>Accepted Order Message

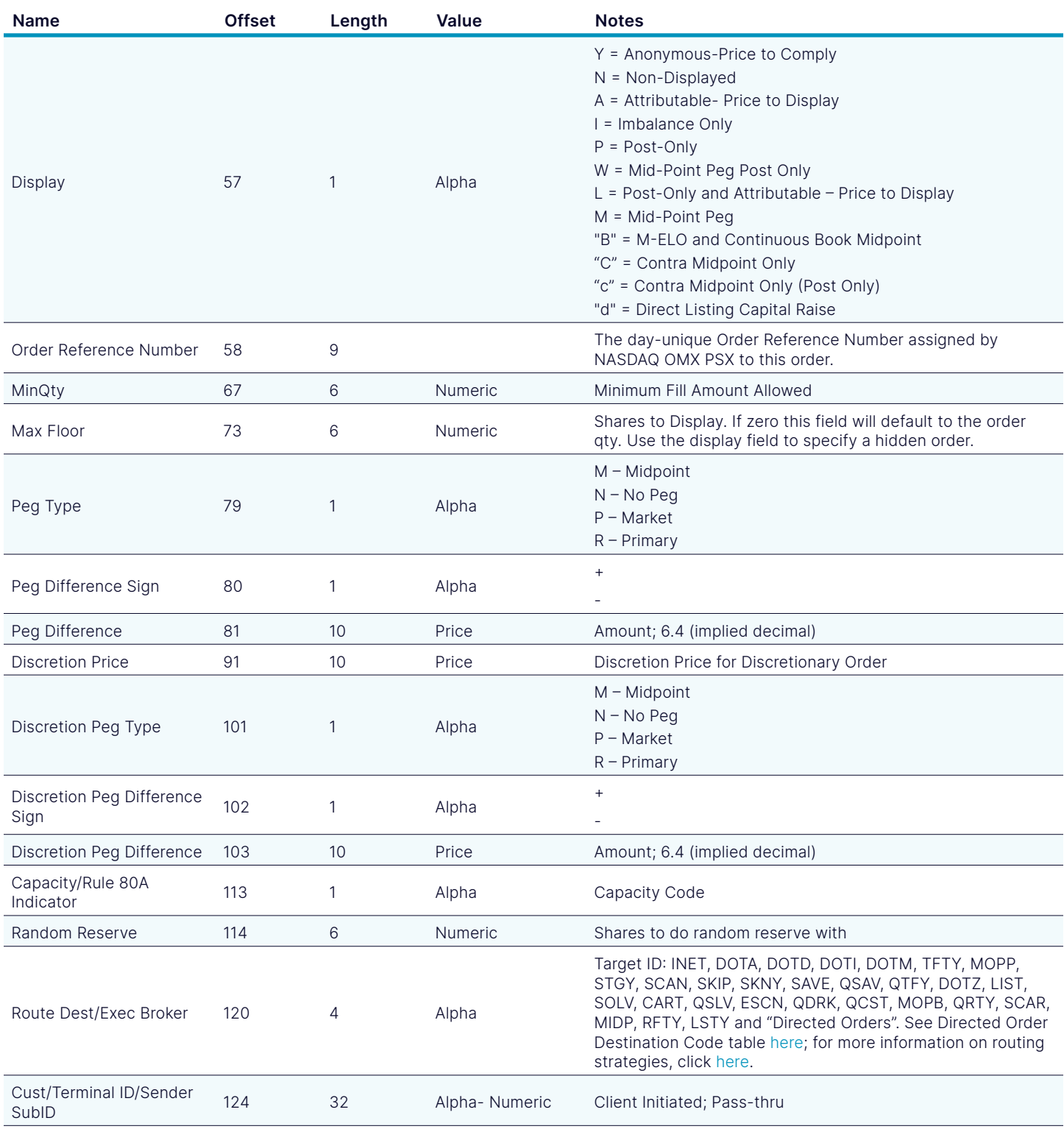

## 3.2.2. Accepted Order Message with Cross Functionality

Similar to the regular Accepted Order Message, with the additional information provided upon order entry using the Enter Order Message with Cross Functionality. Please note that the "R" Order Message Type can be used for the entry of all order types, including those in the "A" Order Message Type.

*Functionality that is not available will be greyed out in the specifications. Any changes will be conveyed via the NASDAQ Head Trader Alerts or Technical Updates.*

## Accepted Order Message with Cross Functionality

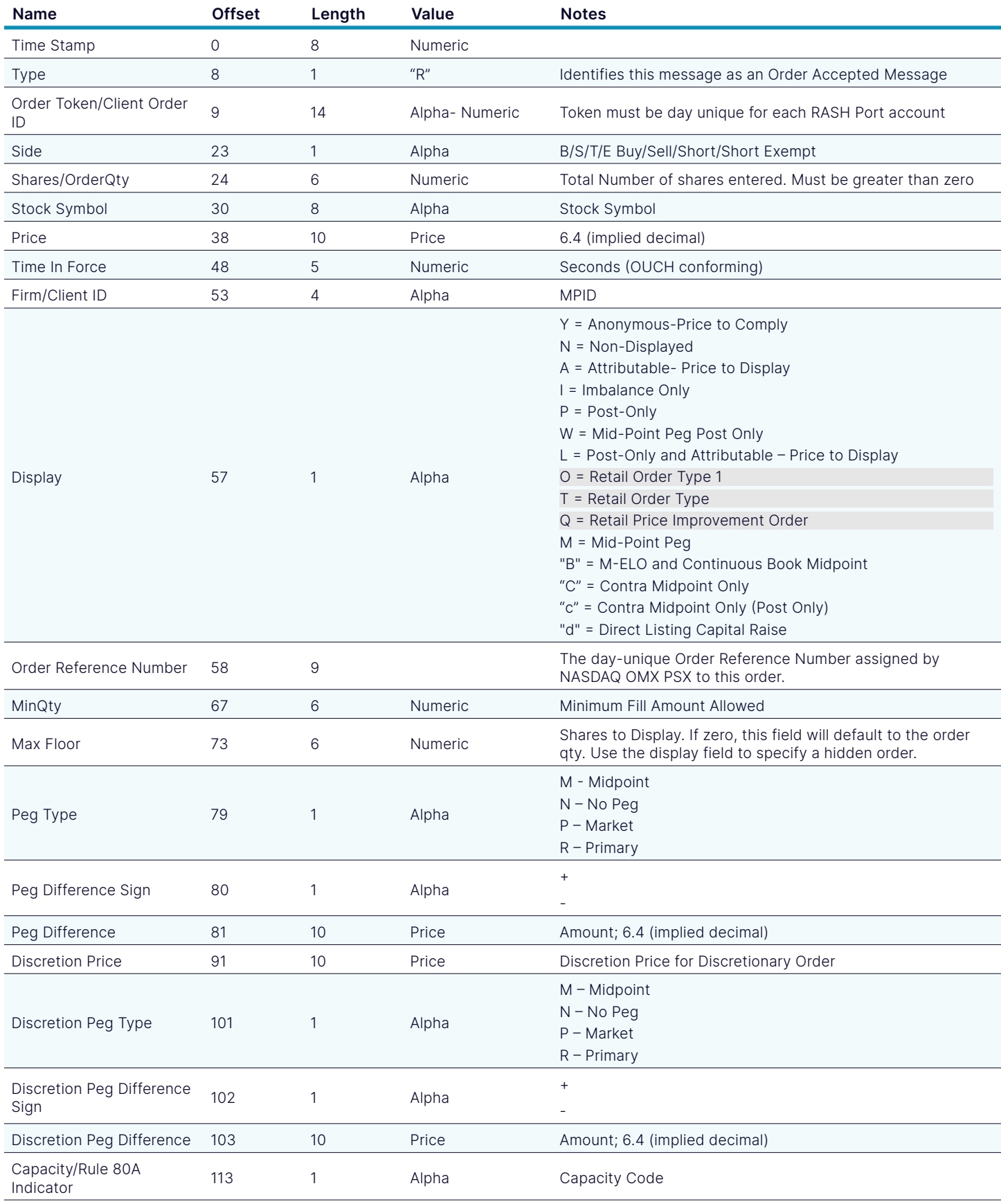

[nasdaq.com](http://nasdaq.com/solutions/global-equity-derivatives) and the community of the contract of the contract of the contract of the contract of the contract of the contract of the contract of the contract of the contract of the contract of the contract of the contract o

#### <span id="page-11-0"></span>Accepted Order Message with Cross Functionality

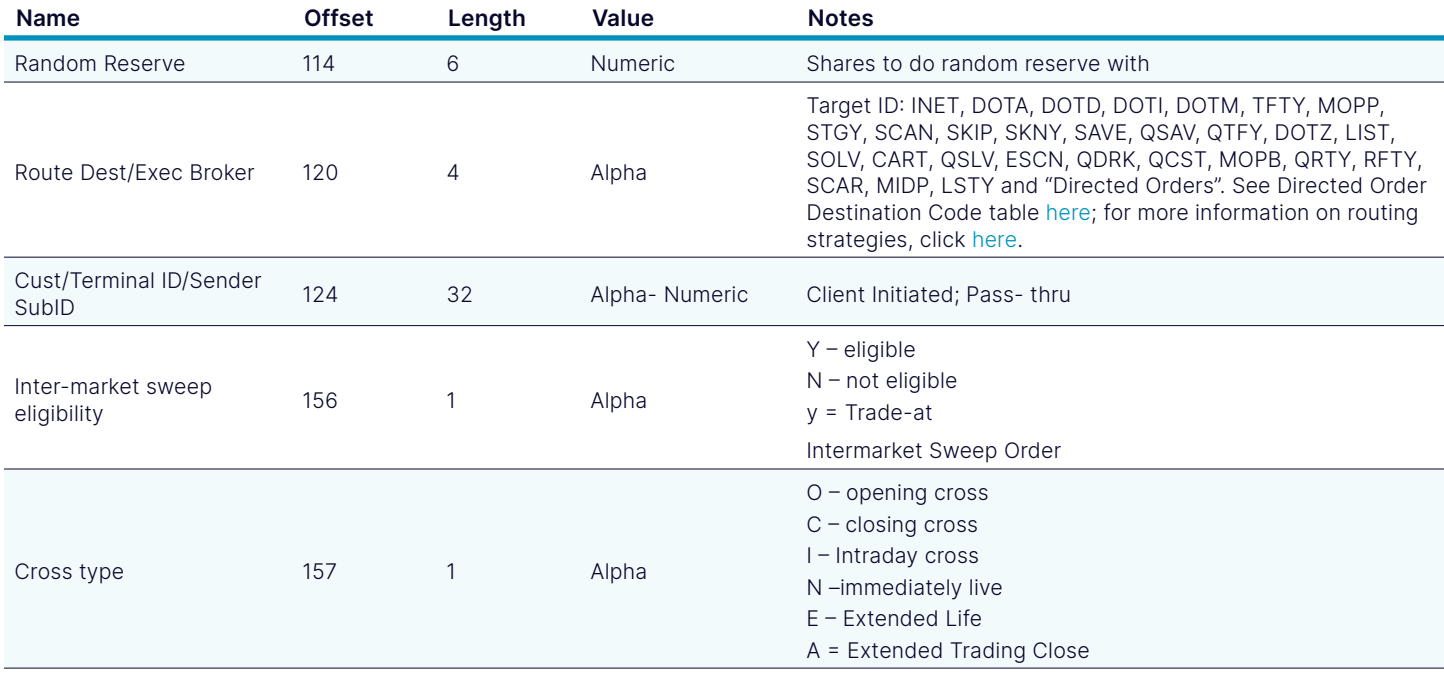

#### 3.2.3. Canceled Order Message

A Canceled Order Message informs you that an order has been reduced or canceled. This could be acknowledging a Cancel Order Request Message or it could be the result of the order timing out or being canceled automatically.

Please note that a Cancel Order Message does not necessarily mean the entire order is canceled; some portion of the order may still be live. Canceled shares will reflect the number of shares that are "out."

## Canceled Order Message

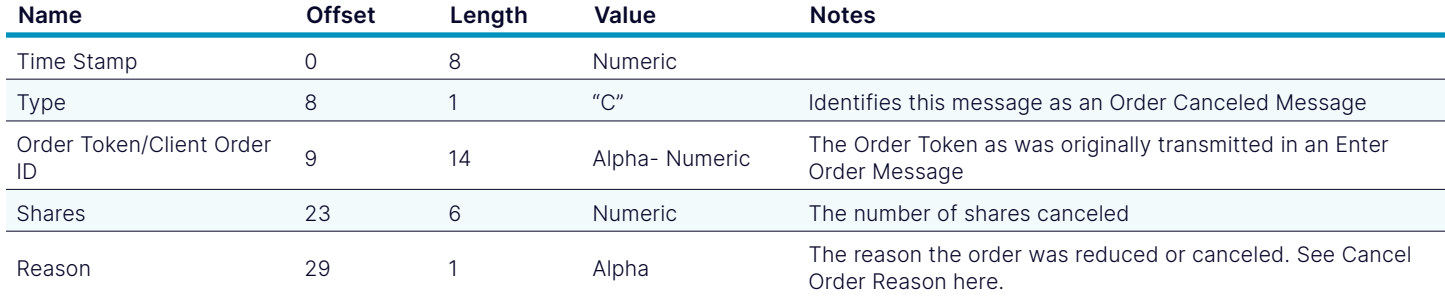

## 3.2.3.1. Cancel Order Reasons

## Cancel Order Reasons

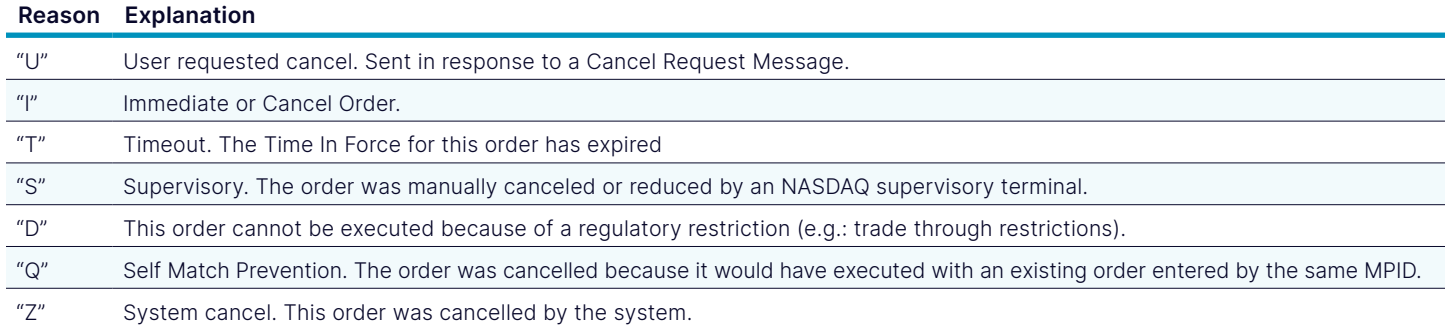

## <span id="page-12-0"></span>Cancel Order Reasons

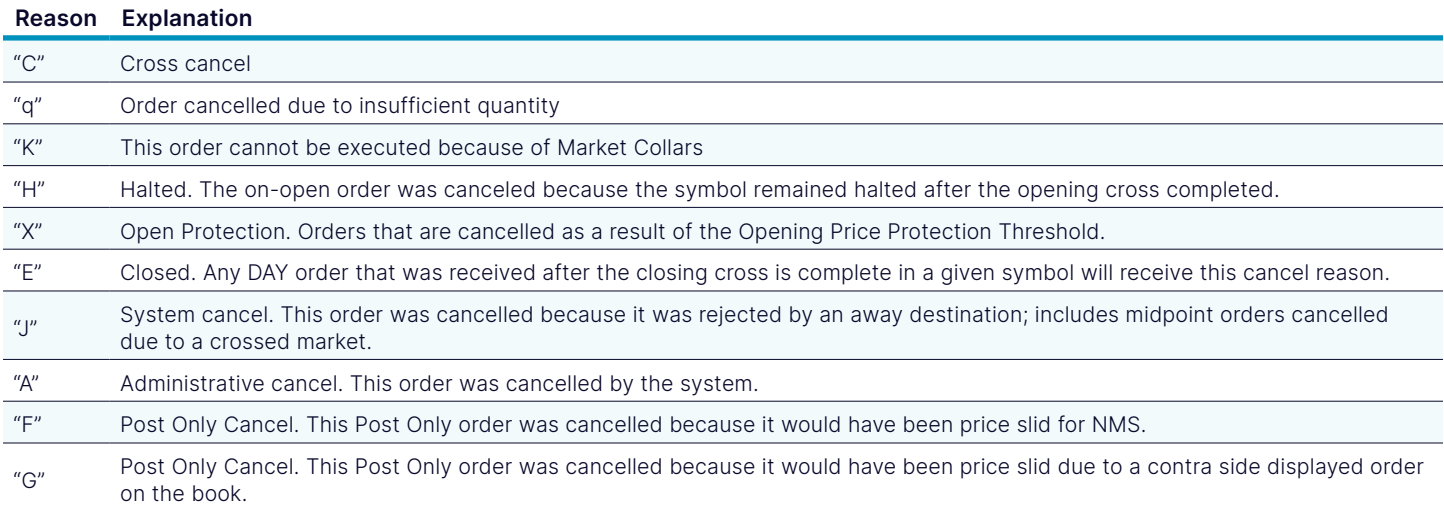

## 3.2.4. Rejected Order Message

A Rejected Order Message may be sent in response to an Enter Order Message if the order cannot be accepted at this time. The reason for the rejection is given. No further actions are permitted on this order.

The Token of a rejected order cannot be re-used.

#### Rejected Order Message

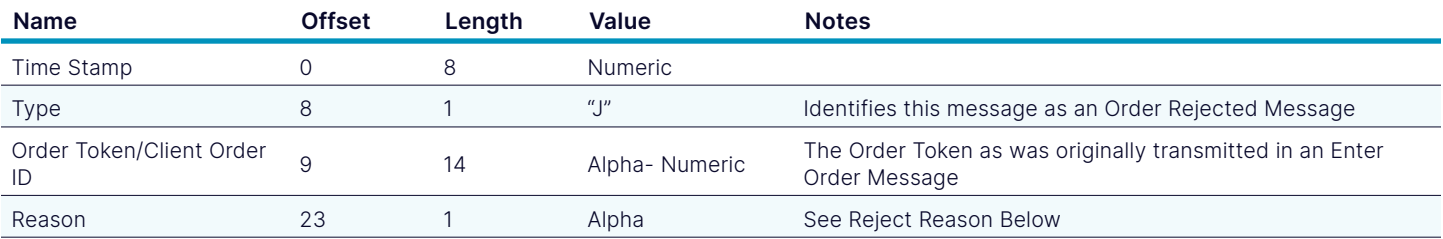

## 3.2.4.1. Rejected Order Reasons

#### Rejected Order Reasons

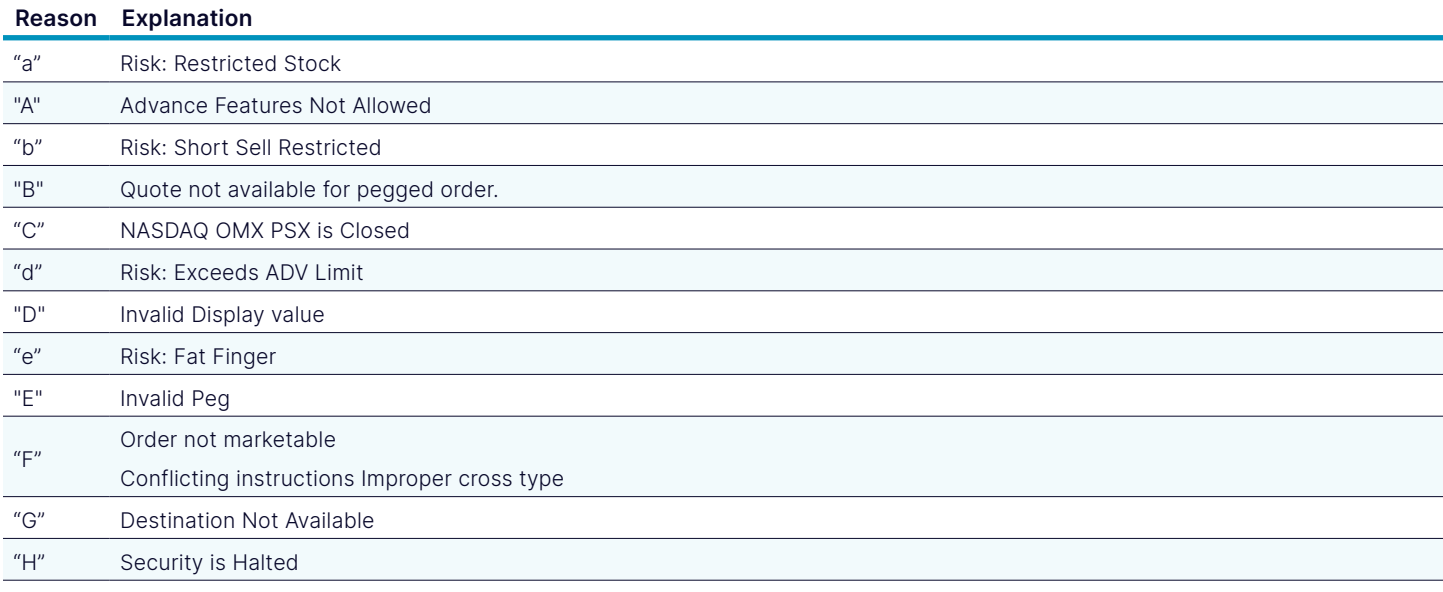

## <span id="page-13-0"></span>Rejected Order Reasons

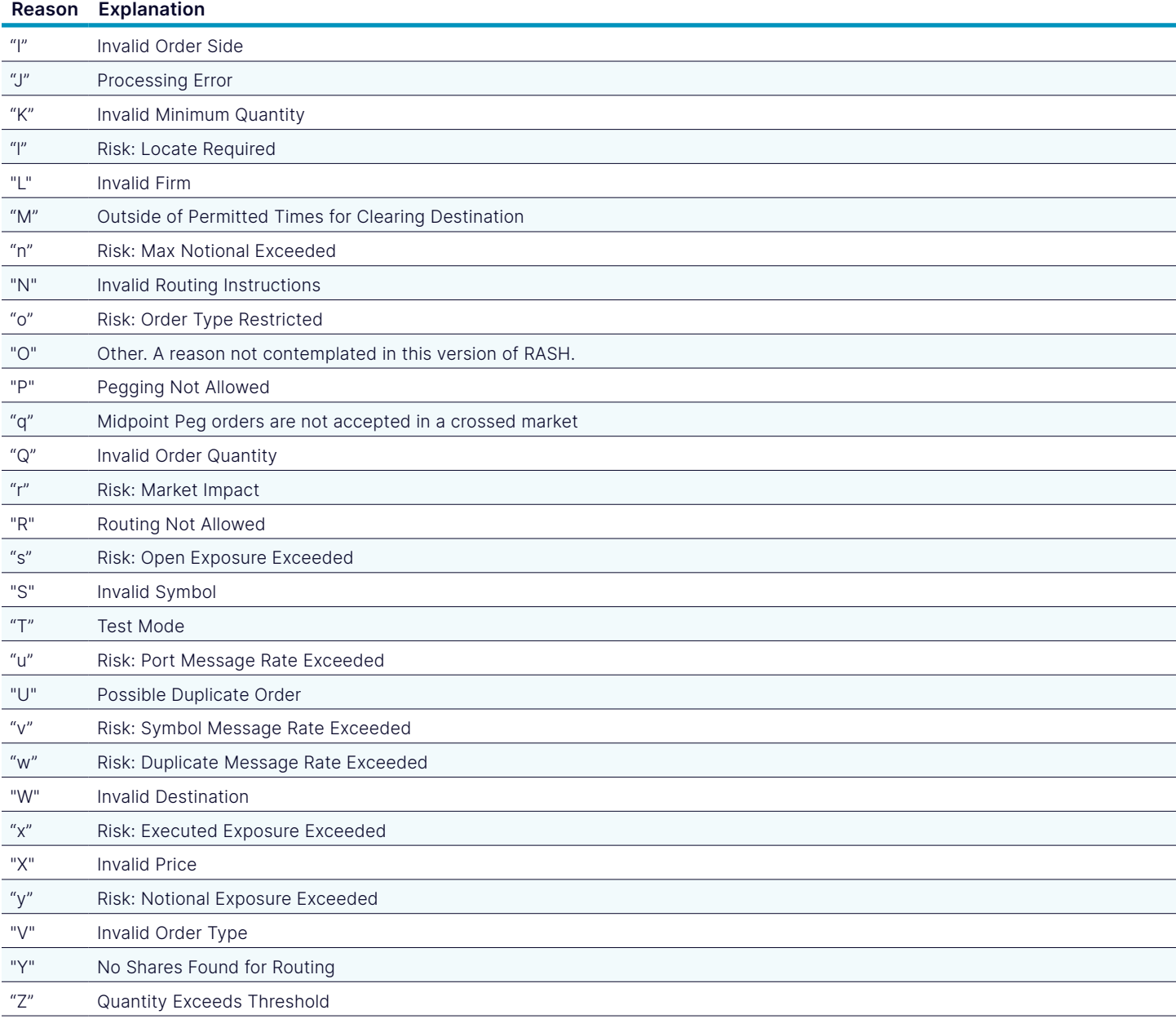

## 3.2.5. Executed Order Message

An Executed Order Message informs you that all or part of an order has been executed.

## Executed Order Message

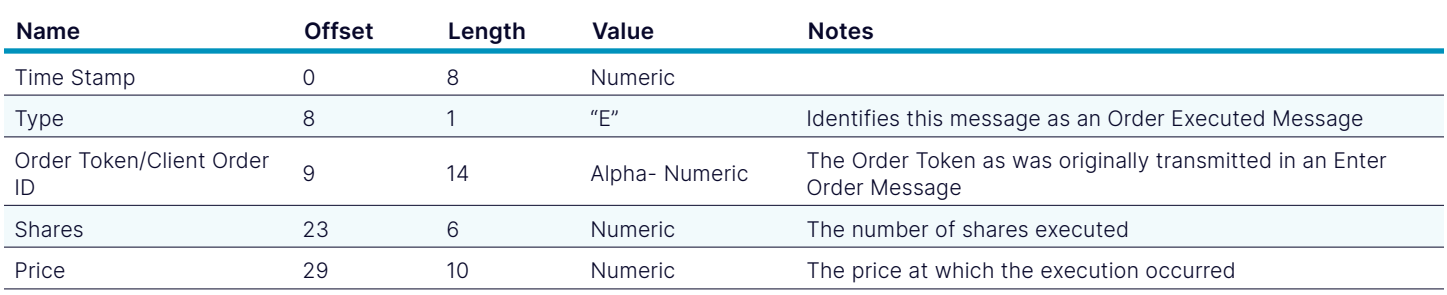

## <span id="page-14-0"></span>Executed Order Message

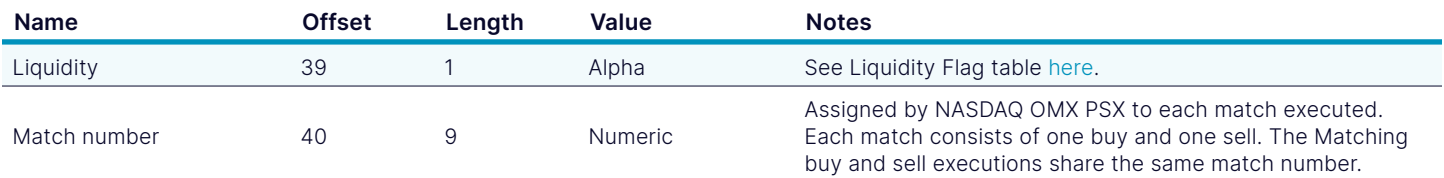

## <span id="page-14-1"></span>3.2.5.1. Liquidity Flags

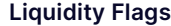

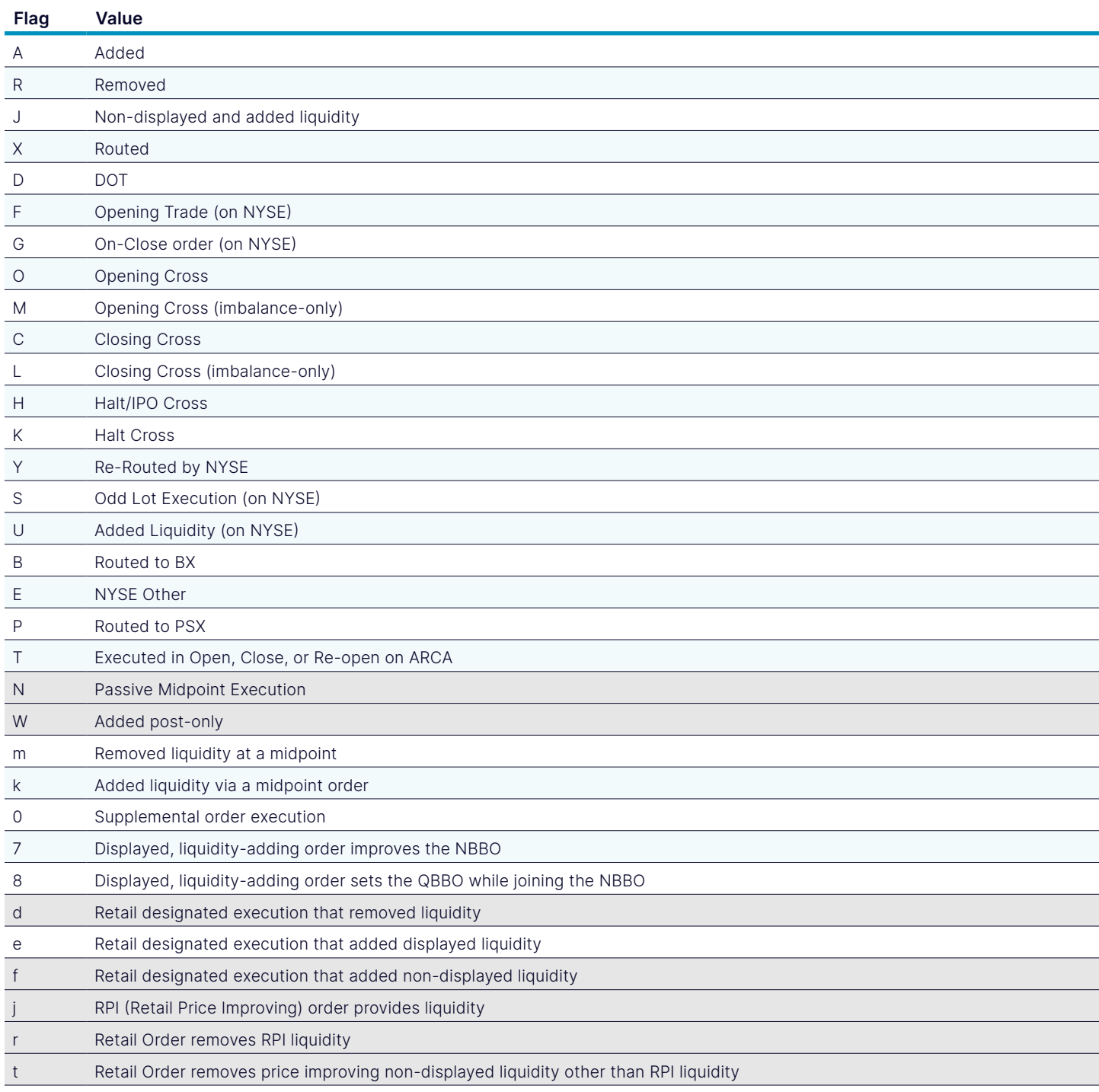

[nasdaq.com](http://nasdaq.com/solutions/global-equity-derivatives) and the set of the set of the set of the set of the set of the set of the set of the set of the set of the set of the set of the set of the set of the set of the set of the set of the set of the set of the set o

## <span id="page-15-0"></span>Liquidity Flags

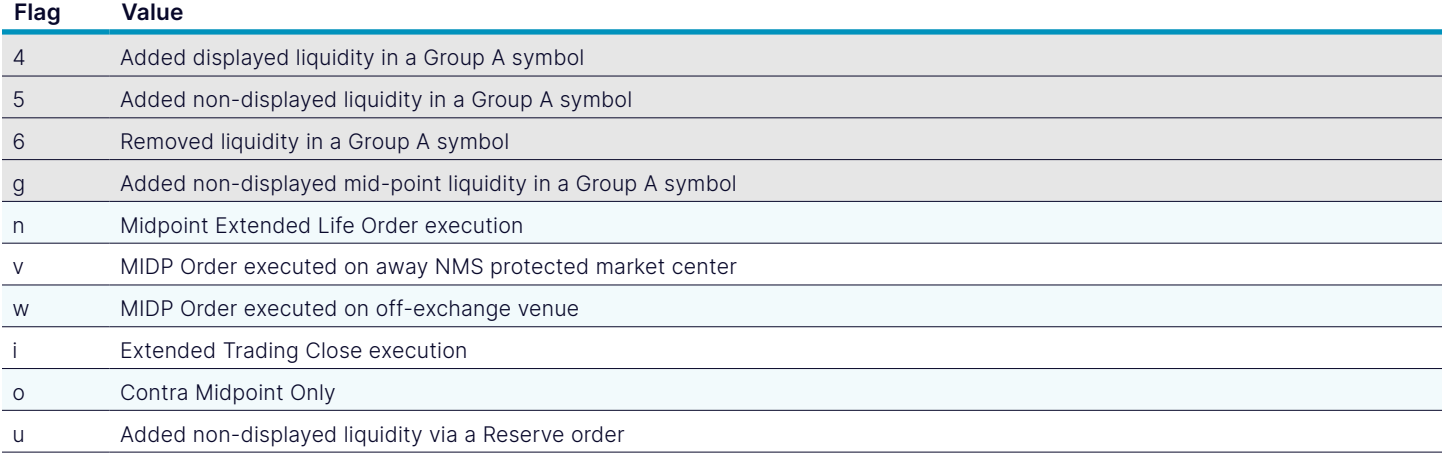

## 3.2.6. Broken Trade Message

A Broken Trade Message informs you that an execution has been broken. The trade is no longer good and will not clear. The reason for the break is given.

You will always get an Executed Order Message prior to getting a Broken Trade Message for a given order/execution.

## Broken Trade Message

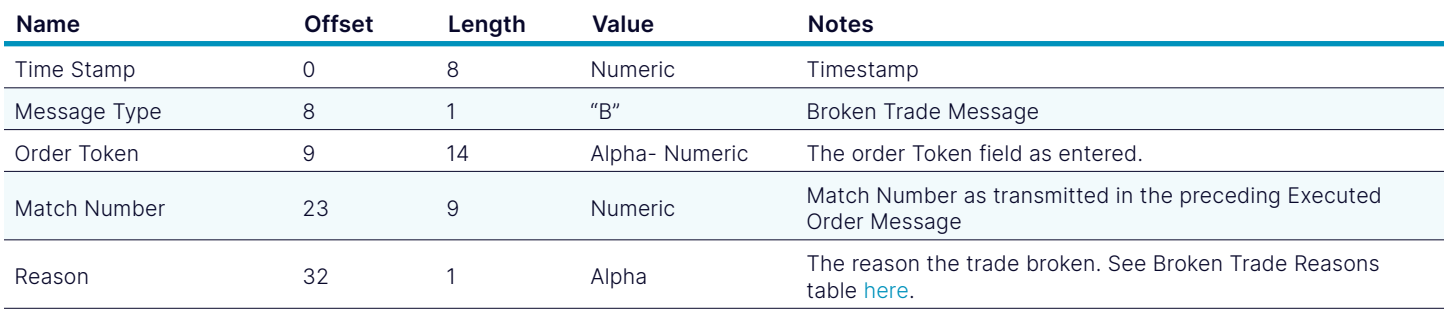

## <span id="page-15-1"></span>3.2.6.1. Broken Trade Reason

#### Broken Trade Reason

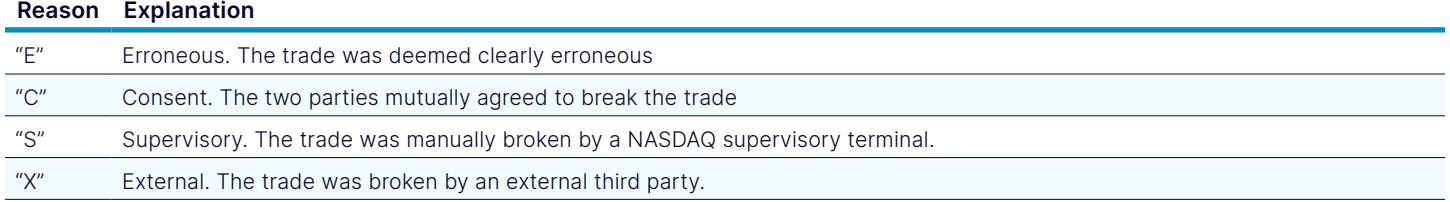

## 3.2.7. Executed with Reference Price Message

An Executed Order Message informs you that all or part of an order has been executed.

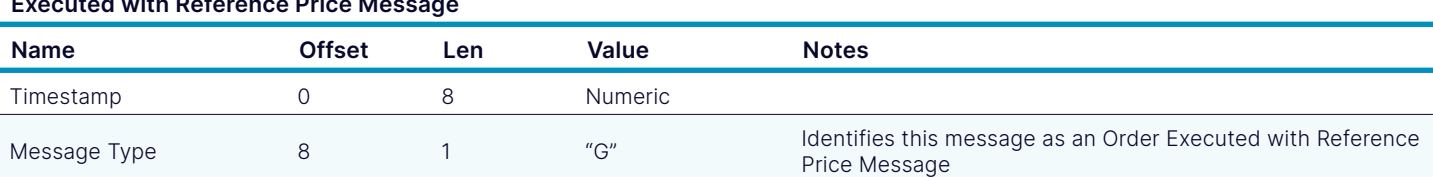

## Executed with Reference Price Message

## <span id="page-16-0"></span>Executed with Reference Price Message

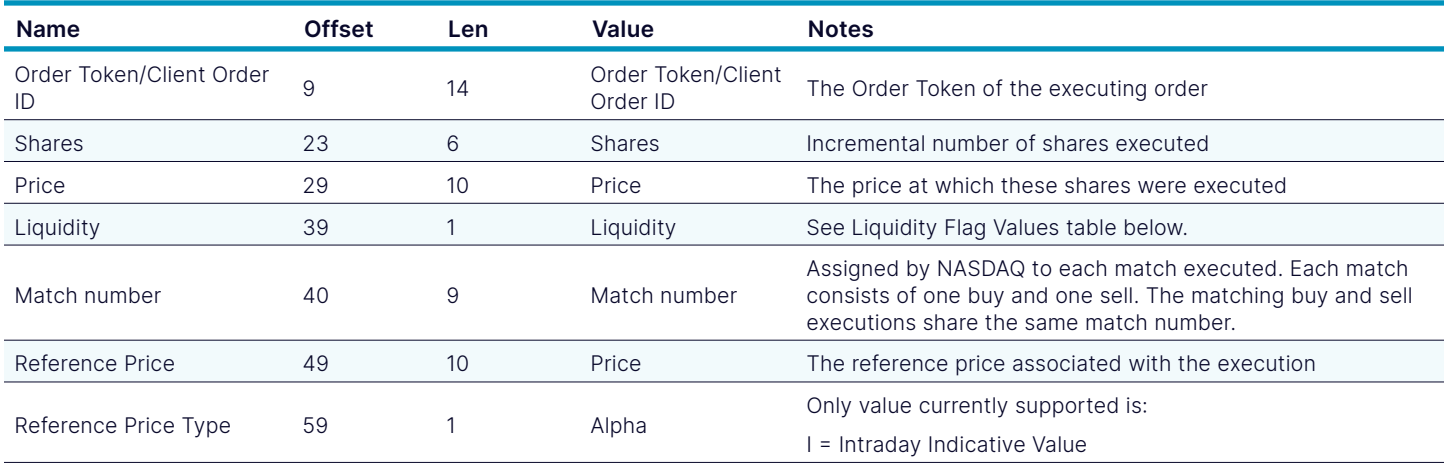

## 3.2.8. Trade Correction Message

An Executed Restatement Message informs you that there has been a change to an execution.

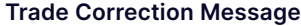

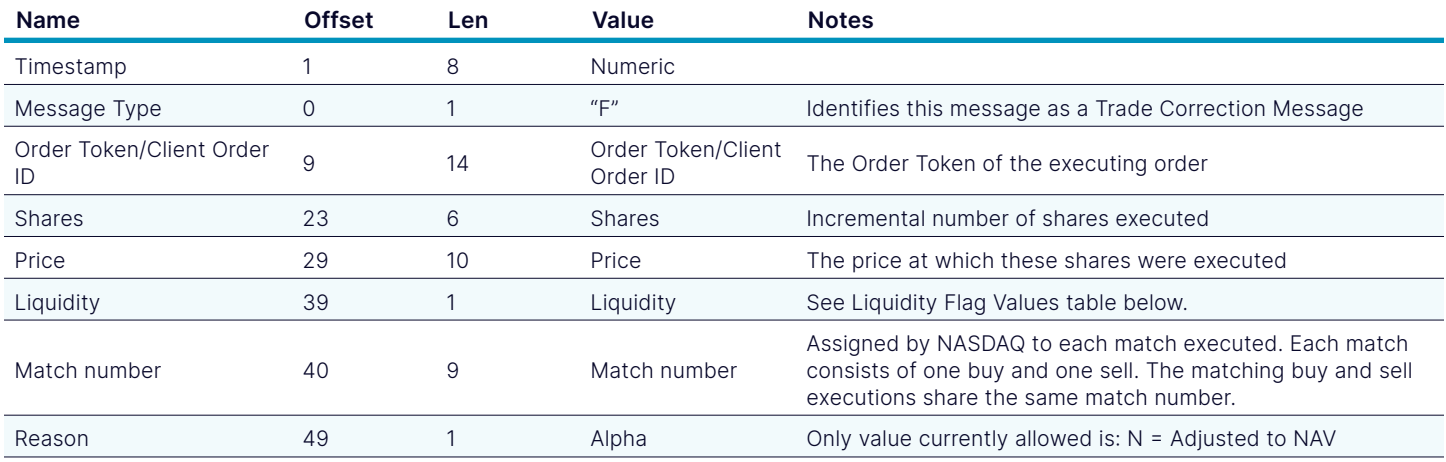

## 4. Support

If you have any more questions or comments about this specification, please email [tradingservices@nasdaqomx.com.](mailto:tradingservices%40nasdaqomx.com?subject=) We also welcome any suggestions for new features.

## 5. Revision History

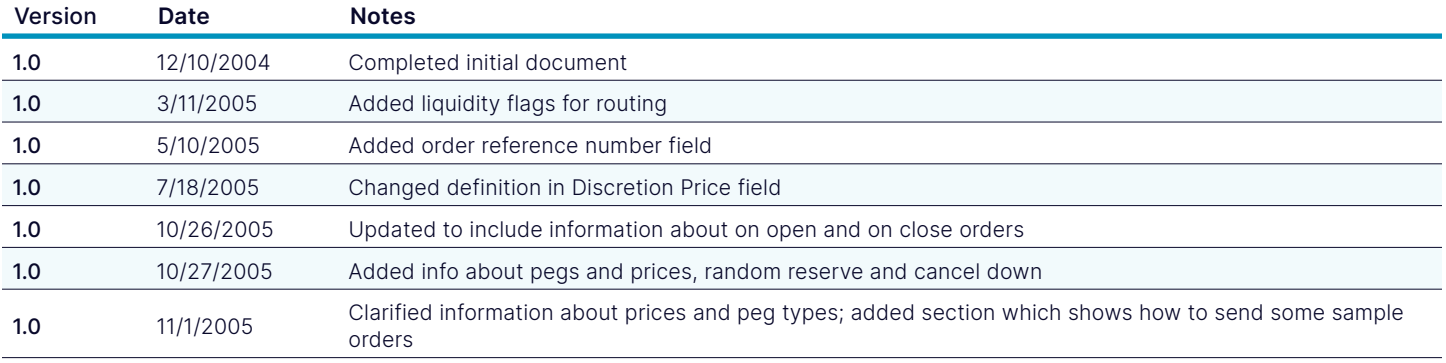

[nasdaq.com](http://nasdaq.com/solutions/global-equity-derivatives) and the state of the state of the state of the state of the state of the state of the state of the state of the state of the state of the state of the state of the state of the state of the state of the state of

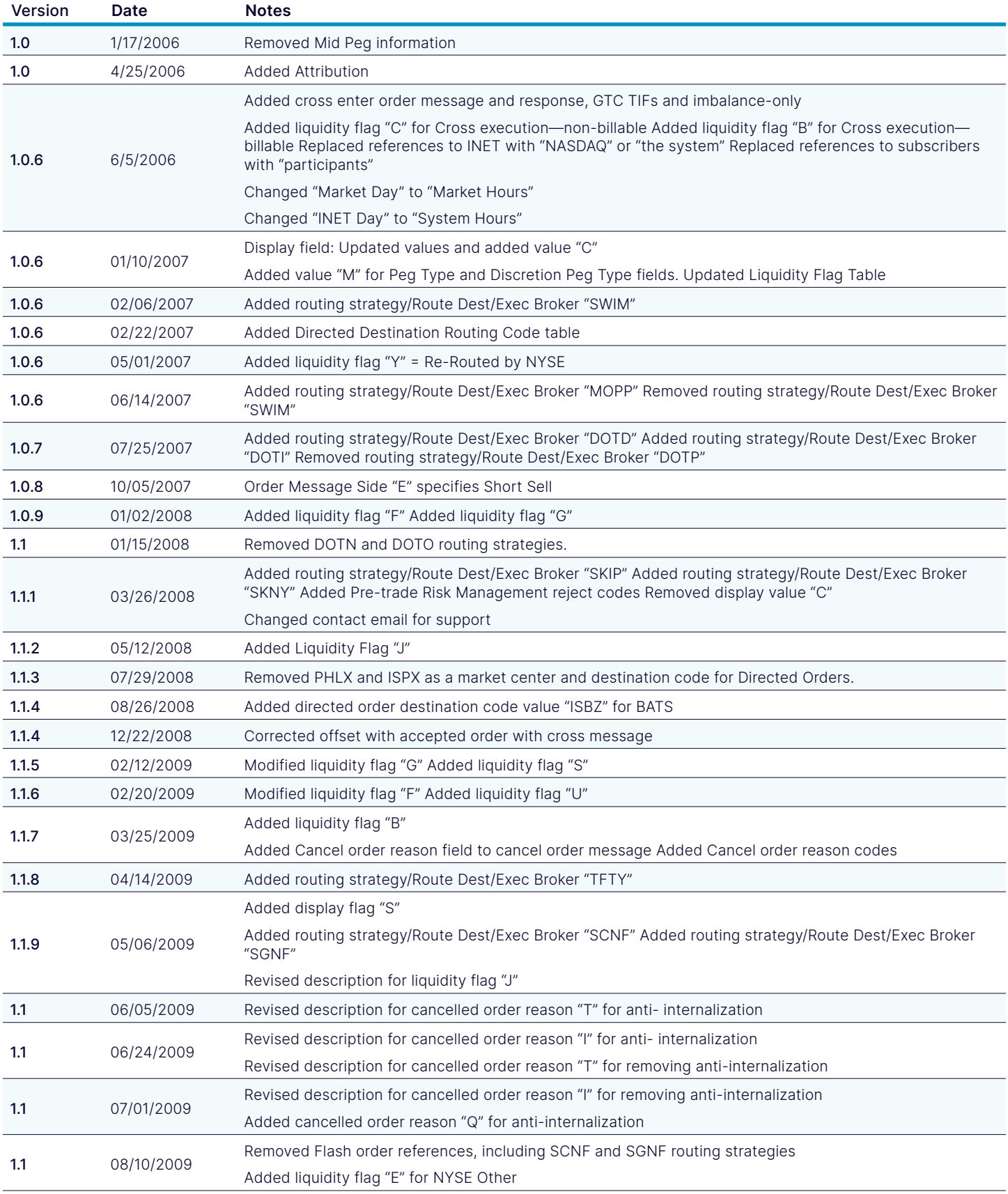

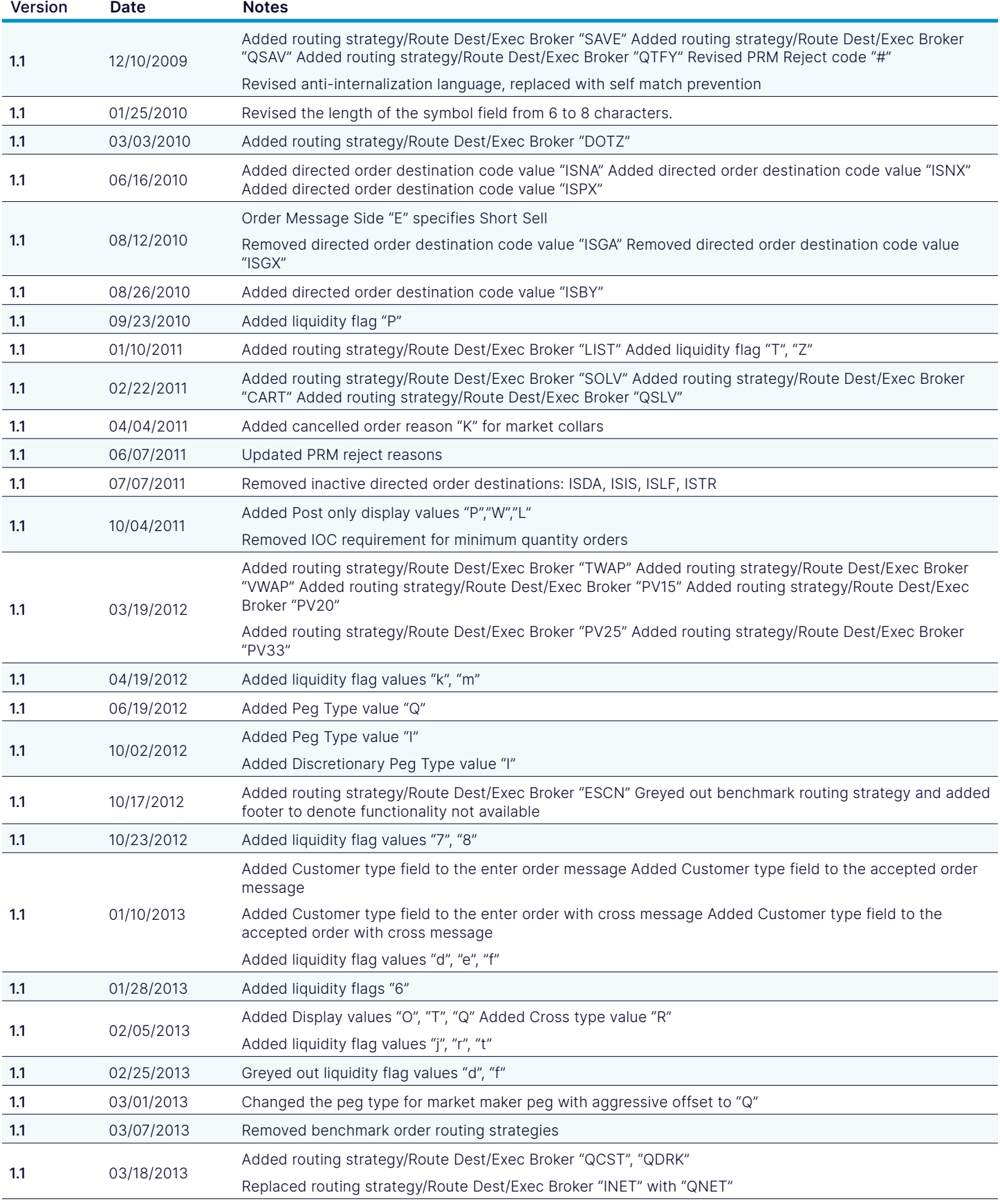

[nasdaq.com](http://nasdaq.com/solutions/global-equity-derivatives) and the community of the contract of the contract of the contract of the contract of the contract of the contract of the contract of the contract of the contract of the contract of the contract of the contract o

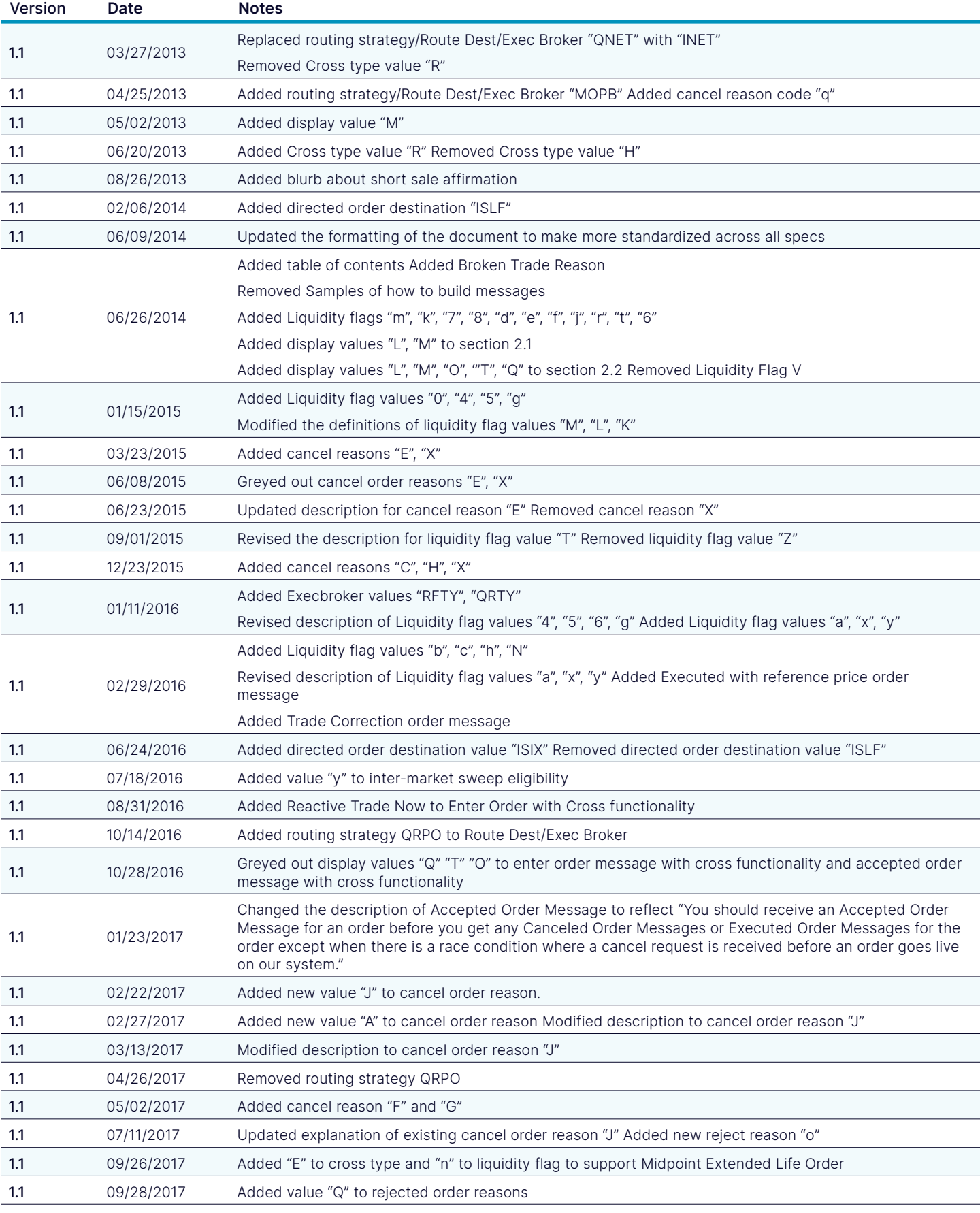

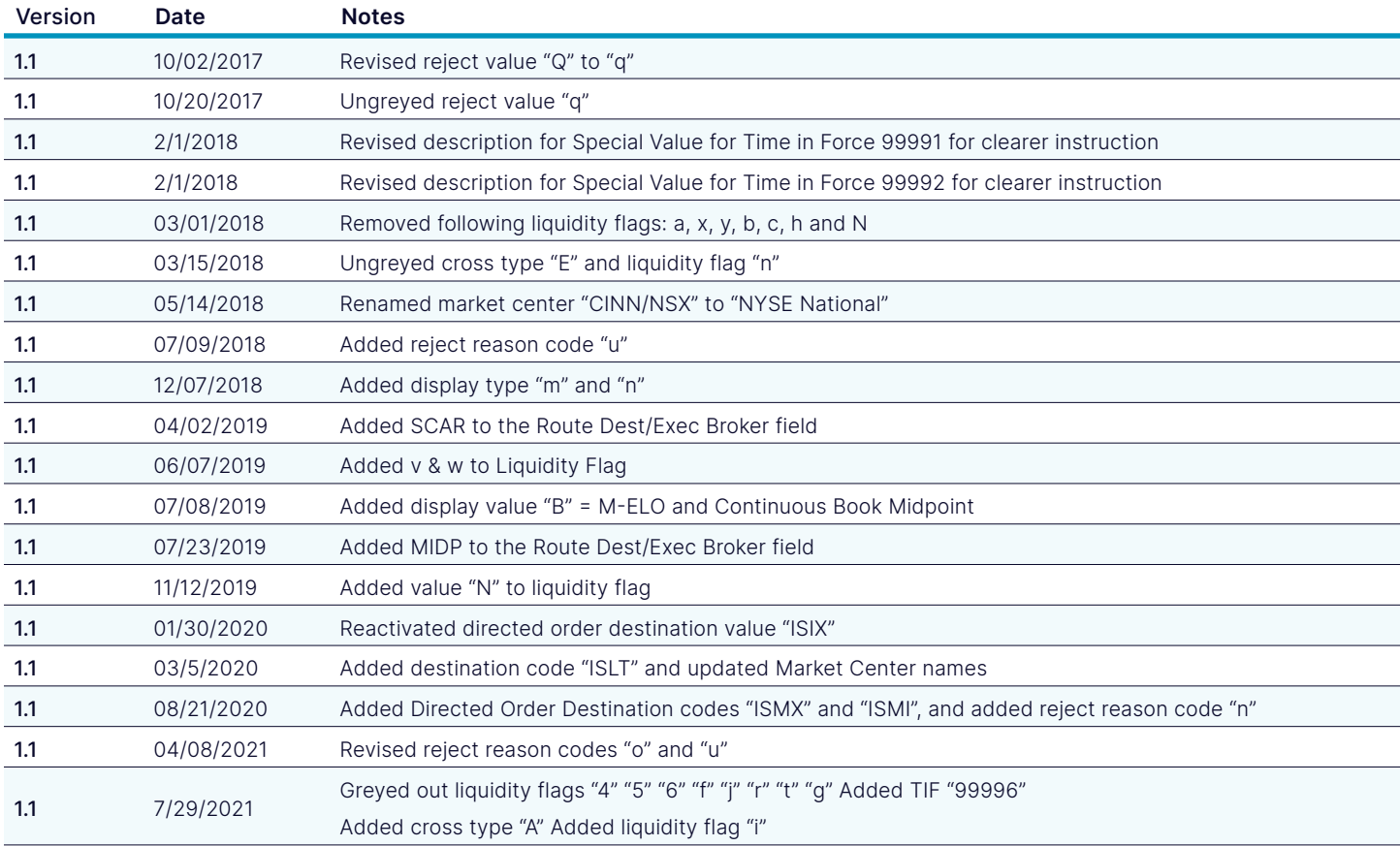

© Copyright 2023, The NASDAQ BX Group, Inc. All rights reserved. 3584-Q23